# **NewConference Anytime**

## Manual for participants

You are invited to join a conference call that is operated by newConference. In this manual you can read how simple it is to use newConference.

#### **Required information**

The chairperson of your meeting has provided the following information:

- ✓ the starting time of the meeting
- ✓ the dial number of newConference: +82 260222367\*
- ✓ the conference code

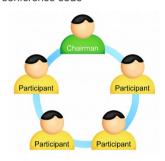

#### Join the meeting

- ✓ At the agreed time call +82 260222367\*
- ✓ Enter 1 to join the meeting
- Enter the conference code followed by the hash/pound key(#)
- \* Or an access number in another country: www.newconference.com/local

#### **Features**

By entering the key of your phone during a meeting you will get an IVR-menu that offers some convenient features:

- Microphone on/off
- Decrease speaker volume
- \*6 Increase speaker volume
- Decrease microphone volume
- \* 9 Increase microphone volume
- \* Exit menu

#### **Control Panel**

At the Control Panel that can be found at www.newconference.com you can follow the status of your meeting: who is present, when did he enter (or leave) the meeting. Here it can also be seen if the meeting is recorded.

|                                | Control Pan | el                       |       |     |          |
|--------------------------------|-------------|--------------------------|-------|-----|----------|
| New(                           | Conference  | Corporate Premium (demo) |       | (2) |          |
| Conference code<br>Chairperson |             | 459103 (demo)            |       |     | D'S      |
|                                |             | Dennis Lim               |       | 20  |          |
|                                | Date        | 28-05-2010 11:19         |       | 103 | 30,3     |
| Nr                             |             | Phone number             | Start | P   | <b>じ</b> |
| 1                              |             | Dennis Lim               | 11:19 | 0   | Q        |
| 2                              |             | Bernd Leibing            | 11:21 | 0   | <b>©</b> |
| 3                              |             | Pavel Kankovsky          | 11:21 | 0   | <b>©</b> |
| 4                              |             | Masaki Chikama           | 11:24 | 0   | <u></u>  |
|                                |             | +1227773456              | 11:24 | 0   | <u>ত</u> |
| 5                              |             | 11221110400              |       | _   |          |

### The following participants have left the meeting

| Nr |   | Phone number | Start | Finish |  |
|----|---|--------------|-------|--------|--|
|    | 1 | +31208978323 | 11:29 | 11:51  |  |
|    |   |              |       |        |  |

Sample Control Panel where can be seen who is present.